**CADWELL\_ATG16L1\_TARGETS\_UP**

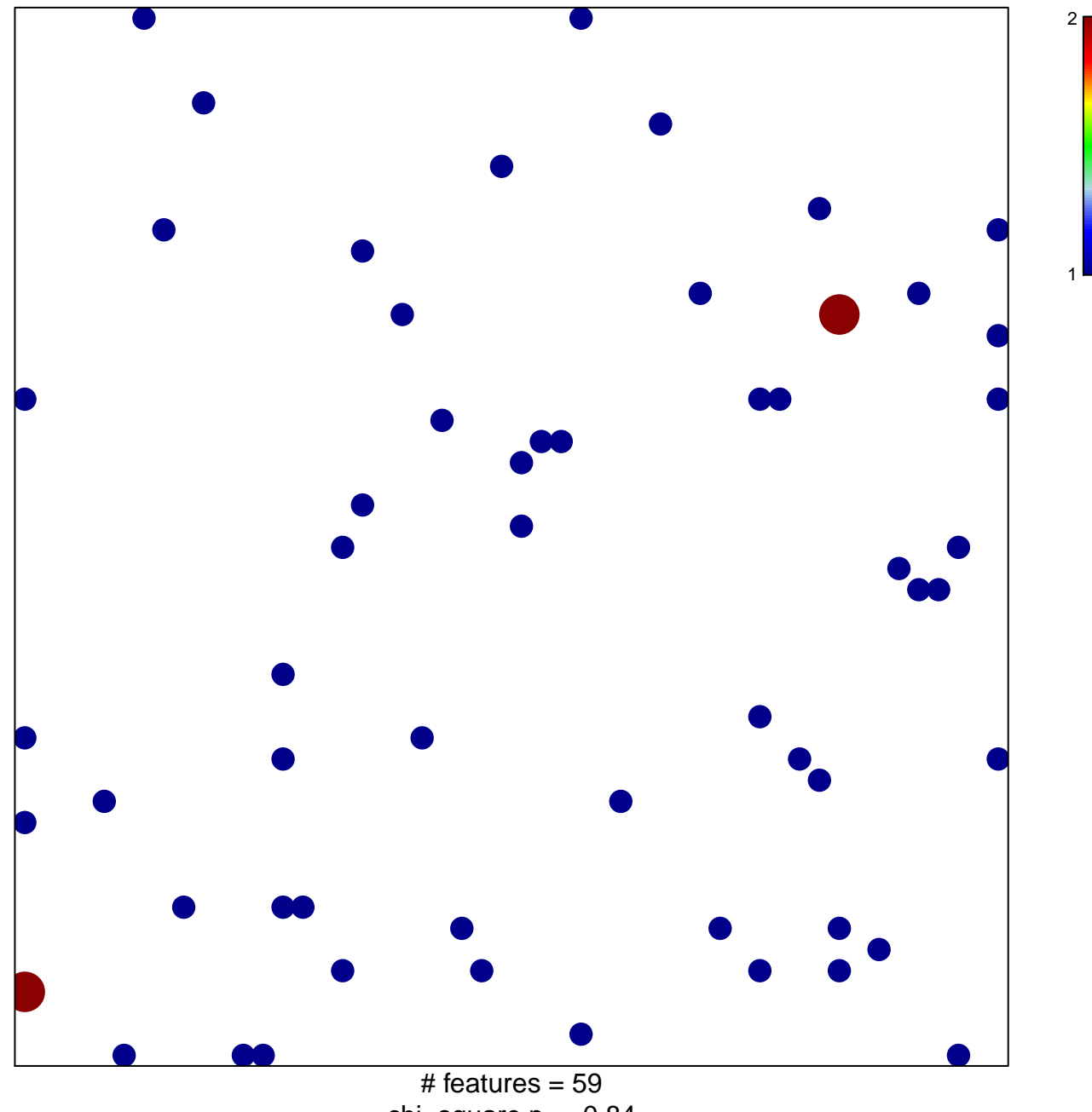

chi–square  $p = 0.84$ 

## **CADWELL\_ATG16L1\_TARGETS\_UP**

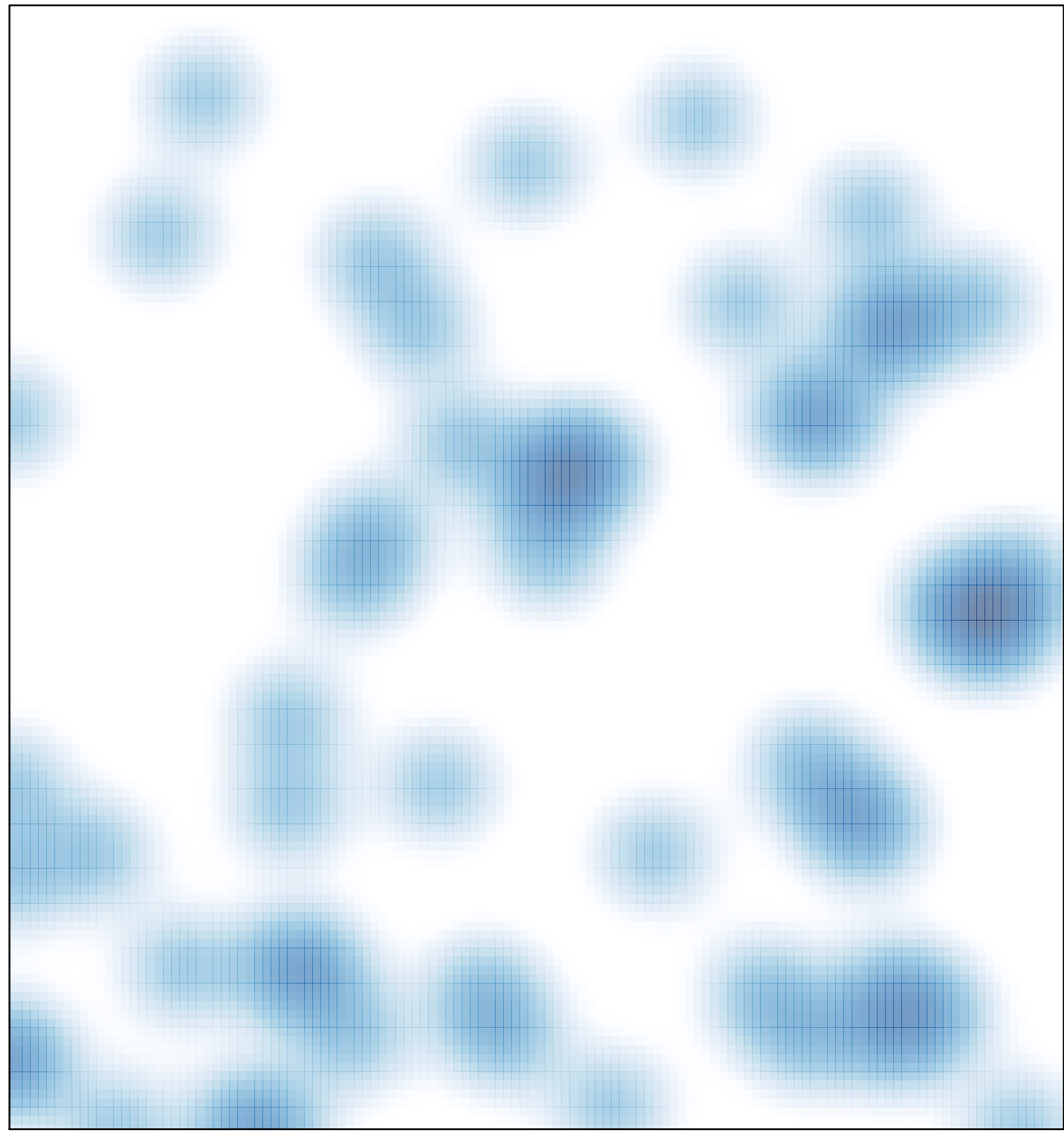

# features =  $59$ , max =  $2$